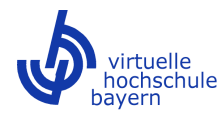

## **Antrag auf Fördermittel zur Entwicklung eines Kurses für den Bereich OPEN vhb**

Nach Maßgabe des Masterplans "Bayern Digital II" der Bayerischen Staatsregierung hat die Virtuelle Hochschule Bayern (vhb) ihr Angebot seit 2018 um offene Kurse (OPEN vhb) erweitert.

Zielgruppe der Angebote im Bereich OPEN vhb ist die interessierte Allgemeinheit. Die Hochschulen erhalten damit aber auch die Möglichkeit, für sie relevante Zielgruppen zu erschließen (z. B. zukünftige Studierende in grundständigen und weiterführenden Studiengängen, ausländische Studierende, Flüchtlinge/Migrantinnen und Migranten).

Die Nutzung von Kursen im Bereich OPEN vhb ist kostenfrei, erfordert jedoch eine Registrierung bei der vhb.

Da alle im Internet offen zugänglichen Angebote bayerischer Hochschulen immer auch eine Werbung für den Hochschulstandort Bayern darstellen, steht eine sehr gute mediendidaktische Aufbereitung in besonderem Maße im Fokus.

Kurse im Bereich OPEN vhb müssen Hochschulniveau aufweisen, sind aber frei von curricularen Anforderungen.

Offene Kurse sollen in der Regel einen Umfang von einer Semesterwochenstunde (SWS) aufweisen. Ausnahmen bilden Einstiegskurse (Vorbereitung auf das Studium), Brückenkurse (Übergangsphase zwischen Bachelor und Master) und Sprachkurse, die auch einen Umfang von zwei SWS aufweisen können.

Zu Kursen im Bereich OPEN vhb wird grundsätzlich keine benotete und ECTS-fähige Prüfung angeboten.

Offene Kurse werden auf der zentralen OPEN vhb-Lernplattform (Moodle) bereitgestellt. Die vhb richtet auf dieser Plattform für alle an der Kursentwicklung beteiligten Personen Benutzeraccounts mit entsprechenden Rechten ein.

Antragsberechtigt sind die Trägerhochschulen der Virtuellen Hochschule Bayern (vhb).

Bitte beachten Sie beim Ausfüllen des Formulars folgende Unterlagen:

- Merkblatt OPEN vhb zur Förderrunde 2020-I
- Richtlinien zur finanziellen Förderung der Entwicklung von Online-Lehrangeboten

Bei Fragen zum Förderantrag wenden Sie sich bitte an unser Projektmanagement.

**Titel des offenen Kurses:** Weiterbildung Älterer zur Förderung des Bürgerschaftlichen Engagements zum Wohle des Gemeinwesens

## **1. Beteiligte Hochschulen**

Folgende Trägerhochschulen befürworten den Einsatz des Kurses im Bereich OPEN vhb:

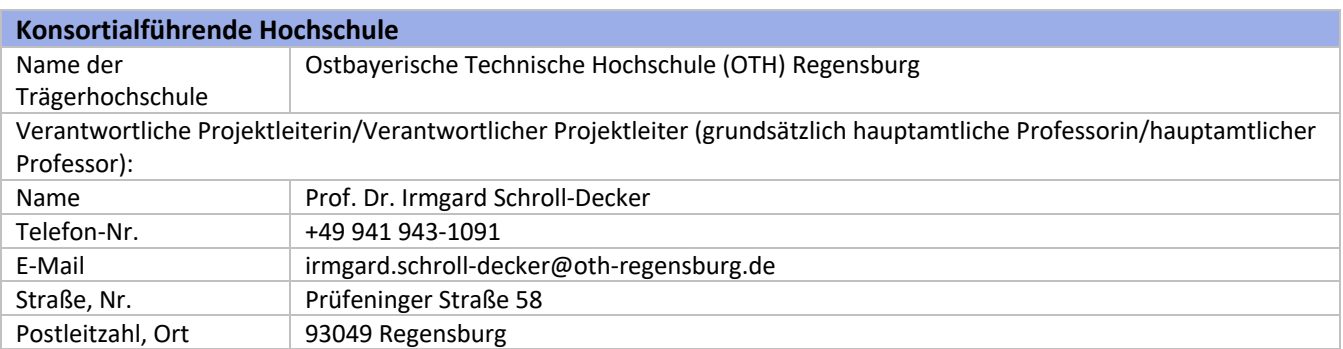

**Hochschule 2**

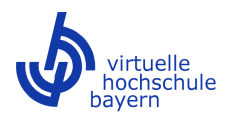

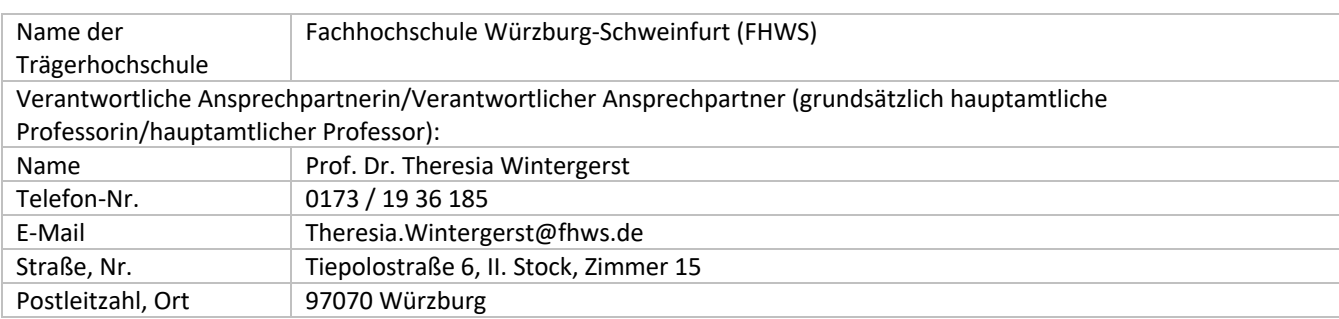

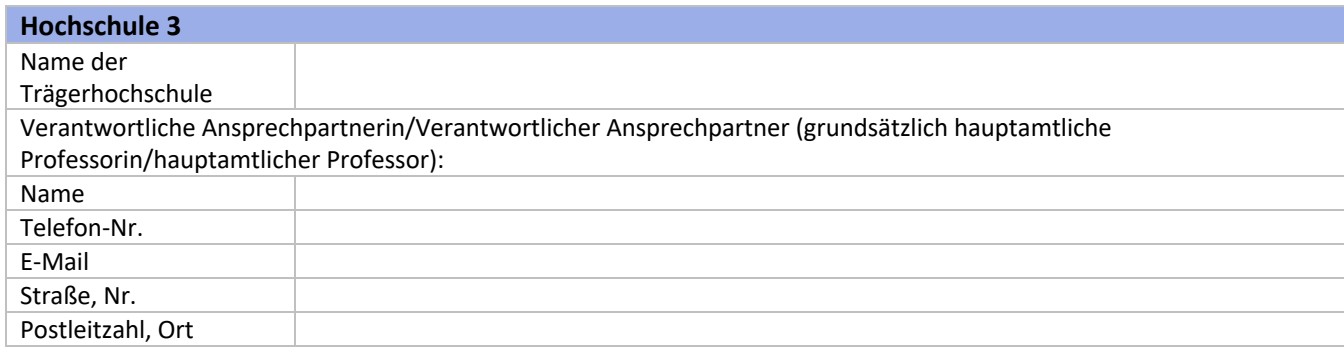

(Erfassen Sie ggf. weitere Partnerhochschulen. Kopieren Sie hierfür die obigen Eingabefelder zu Hochschule 3. Fügen Sie die Felder unterhalb des Blocks zu Hochschule 3 ein und passen Sie die Angaben an.)

# **2. Angaben zum geplanten Kurs**

#### **2.1 Allgemeine Angaben**

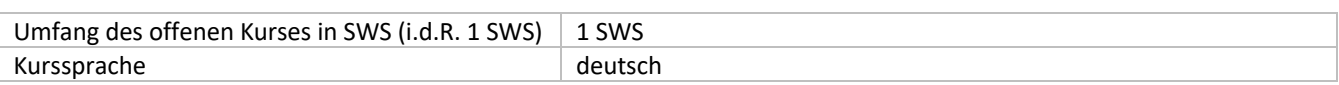

## **2.2 Inhalt des Lehrangebots**

Ausführliche Gliederung und Beschreibung der Inhalte

Der sTMooC dient der Bildung über die Lebensspanne hinweg und richtet sich vorwiegend an Menschen, die sich auf den Übergang in die Nacherwerbsphase vorbereiten und ebenso für Kommunen, die sich darauf einstellen, dass die Baby-Boomer demnächst in die Nacherwerbsphase eintreten werden (siehe "Die Babyboomer gehen in Rente" der Körber-Stiftung, https://www.koerber-stiftung.de/pressemeldungen-fotos-journalistenservice/archiv/diebabyboomer-gehen-in-rente-1497 - abgerufen am 28.12.2019). Er richtet sich auch an Menschen, die sich bereits bürgerschaftlich engagieren und sich weiterbilden möchten. Ein aktives Leben, soziale Teilhabe und Bildung sind lebensqualitätsfördernd. Kommunen können Rahmenbedingungen schaffen, um das Engagement zu fördern und die Sozial- und Lebensräume attraktiv zu halten - insbesondere auch in ländlichen Gegenden. Dazu gehören auch entsprechende virtuelle Lernmöglichkeiten.

Das digitale Qualifizierungsangebot besteht aus sieben Modulen, die in Lektionen unterteilt sind:

Die Module sind:

1. Die Bedeutung des bürgerschaftlichen Engagements für Menschen ab 50+

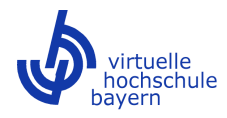

Der prozentuale Anteil der Freiwilligen an der Bevölkerung bleibt weitgehend konstant. In Städten ist er etwas geringer als auf dem Land. In München z.B. engagieren sich derzeit etwa 43 % ehrenamtlich, in ganz Bayern sind es 47 %. Nach bundesweiten Erhebungen möchte sich ein noch größerer Teil der Bürgerinnen und Bürger engagieren, weiß aber nicht wie und wo. Das Modul vermittelt entsprechendes Wissen.

2. Die Rollen der seniorTrainerinnen und seniorTrainer

Aus der Vielfalt des Engagements der seniorTrainer und seniorTrainerinnen sind vier Verantwortungsrollen entstanden, in denen Ältere ihr Erfahrungswissen als seniorTrainer bzw. seniorTrainerinnen in das Gemeinwesen einbringen:

\* Unterstützerinnen und Unterstützer und Beraterinnen und Berater

seniorTrainer und seniorTrainerinnen beraten und unterstützen bestehende Freiwilligenorganisationen und gemeinnützige Einrichtungen, Initiativen, Vereine und Selbsthilfegruppen, z. B. bei der Lösung von Konflikten, bei der Gestaltung von Kommunikations- und Gruppenprozessen, bei Organisations- und Finanzierungsfragen, bei der Gewinnung von freiwillig Engagierten etc.

\* Initiatorinnen und Initiatoren neuer Projekte

seniorTrainer und seniorTrainerinnen entwickeln Projektideen und stoßen neue Projekte, Gruppen oder Initiativen an.

\* Vernetzerinnen und Vernetzer im Gemeinwesen

seniorTrainer bzw. seniorTrainerinnen führen übergreifende Aktivitäten zur Förderung des freiwilligen Engagements in ihrer Kommune durch, z. B. die Organisation von Bürgerschaftsrunden, die Gründung von Seniorenbeiräten, die Vernetzung von ehrenamtlichen Diensten und professionellen Diensten (z.B. Pflegestützpunkten) etc.

\* Teamkoordinatorinnen/Teamkoordinatoren, Moderatorinnen und Moderatoren

seniorTrainer bzw. seniorTrainerinnen unterstützen die Selbstorganisation der seniorTrainer bzw. seniorTrainerinnen und seniorKompetenzteams und übernehmen organisatorische, konzeptionelle oder moderierende Aufgaben.

3. Projektentwicklung und Realisierung

Der Erfolg von Projekten bemisst sich daran, welche und wie viel Wirkung ein Projekt erzielt – sowohl für die engagierte Person, die Zielgruppen als auch für die Gesellschaft insgesamt.

Dieses Modul enthält die Lektionen:

- •Ein Projekt von Anfang an mit größtmöglicher Wirkung zu planen,
- •Ziele und Zielgruppen punktgenau zu definieren,
- •eine Wirkungslogik für ein Projekt zu entwickeln,
- •einen Prozess zu entwicklen, um das Projekt erfolgreich umzusetzen,
- •die erzielte Wirkung zu analysieren und zu "messen",
- ein Projekt adressatengerecht zu kommunizieren und zu vermarkten.
- 4. Kommunikation mit Einzelnen und mit Gruppen

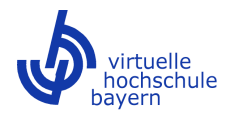

Im sozialen Handeln zwischen Individuen und in Gruppen kommt der Kommunikation eine bedeutende Rolle zu. Kommunikation ist die Basis von Interaktion und beides dient u.a. auch der wechselseitigen Steuerung und Kontrolle.

Das Modul beinhaltet Grundwissen zur Kommunikation und zur Vermeidung von Konflikten.

## 5. Öffentlichkeitsarbeit

Öffentlichkeitsarbeit verschafft Aufmerksamkeit. Dafür müssen die einschlägigen Kanäle ausfindig gemacht und zielgruppengerecht "gefüttert" werden. Das Modul beinhaltet Vorgehensweisen zur Analyse der lokalen und überregionalen Bekanntmachung von Informationen zu den Aktivitäten und gibt einen Überblick, wie Material für die Öffentlichkeitsarbeit aufbereitet werden muss. U.a. werden der grundsätzliche Aufbau von Pressemitteilungen, der Aufbau von Adressdatenbanken, die Wichtigkeit von personalisierten E-Mails und die Nutzung von Social Media Kanälen behandelt.

## 6. Finanzierung/Mittelbeschaffung

Erfolgreich Fördermittel einwerben: Hinweise für das Schreiben von Projektanträgen, das Einwerben von Spenden sind Themenbereiche, die für erfolgreiches bürgerschaftliches Engagement wichtig sind.

In diesem Modul wird Wissen vermittelt, wie Förderanträge erstellt werden. Weiter werden die Möglichkeiten für ein internetbasiertes Fundraising aufgezeigt und an Beispielen erläutert.

## 7. Vernetzung - mit und ohne Internet

Für eine aktive und gezielte Vernetzung, sowohl on- als auch offline gibt es wichtige Argumente. So bietet z.B. Vernetzung die Chance zum kollegialen Erfahrungsaustausch und damit die Möglichkeit, voneinanderzu lernen. Neue Kontakte bringen Erfahrungen aus anderen Arbeitsbereichen mit. Das erweitert den eigenen Horizont.

Dieses Modul enthält die entsprechenden Anregungen und weist auf Good-Practice-Beispiele hin.

Gemeinwohlorientiertes Engagement übernimmt vielfältige Aufgaben und ist in den demografiefesten Gemeinden sehr nachgefragt. Diese Engagierten weiter zu motivieren, den Zugang zu bürgerschaftlichem Engagement zu erleichtern und zu verbessern – hier kann die Internetnutzung unterstützen und zahlreiche Tools können vorgestellt werden.

## **2.3 Eignung des Themas für den Bereich OPEN vhb**

Bitte erläutern Sie ausführlich, warum die Thematik des Kurses für den Bereich OPEN vhb geeignet ist. Gehen Sie dabei auch auf die potenziellen Zielgruppen ein.

Der Kurs ist als reiner Online-Kurs konzipiert und somit auch vollumfänglich funktionsfähig.

Mit dem OPEN vhb Angebot kann an das Bundesmodellprogramm mit dem Titel "Erfahrungswissen für Initiativen", das von 2002 bis 2006 in 12 Bundesländern durchgeführt, umfassend dokumentiert und evaluiert wurde (siehe https://www.bmfsfj.de/blob/95060/51605cdfed609ee7a5b132321379b630/prm-24511-broschure-erfahrungswissenefi-data.pdf - abgerufen am 29.12.2019), angeknüpft werden. Als wesentliche Erträge des Bundesmodellprogramms wurden die Aktivierung der Potenziale von älteren Menschen und deren Nutzung für die kommunale Versorgung, die Abkehr von einem defizitären Blick auf das Alter sowie die generationenübergreifende Wirkung gesehen. Wie sehr gerade das generationenübergreifende Denken vom Bayerischen Staatsministerium für Familie, Arbeit und Soziales gefördert wird, sieht man exemplarisch an der Auflage der Modellprogramme "Aktive generationenfreundliche Gemeinde" (für die Oberpfalz) und "Marktplatz der Generationen".

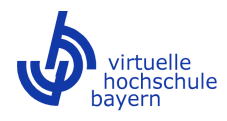

Obwohl damals als reine Präsenzveranstaltung konzipiert, haben sich bei der Qualifizierung sehr viele Optionen ergeben, Neue Medien zu nutzen und bei der Nutzung unterstützt zu werden. Die beteiligten seniorTrainer/innen haben sich u.a. zu einem Bundesnetzwerk und auch zu Ländernetzwerken zusammengeschlossen (http://www.seniortrainer.org - abgerufen am 29.12.2019). In den beteiligten Bundesländern haben sich unterschiedliche Fortsetzungen ergeben. In Bayern werden an der Seniorenakademie Bayern weiterhin in Kompaktkursen (zwei durch eine Praxisphase getrennte aufeinanderfolgende Blöcke von 3 Tagen) seniorTrainer/innen ausbildet. Die Ausbildung ist in 12 Bausteine unterteilt und als Präsenzveranstaltung geplant.

Der Vorteil des vhb-Angebots besteht darin, dass dieser Kurs zeit- und ortsunabhängig besucht und als Ergänzung genutzt werden kann. Eine Verschränkung mit der Seniorenakademie Bayern ist sehr wünschenswert. So wäre beispielsweise ein Blended Format für die Seniorenakademie denkbar. Für das open vhb Angebot spricht ferner, dass der Zugang und die Nutzung der Neuen Medien ausdrücklich als Ziel für den Einsatz von seniorTrainer/innen ausgewiesen ist (siehe z.B. https://www.efi-bayern.de/efi-bayern-pressemeldungen.html#B\_4958 - abgerufen 29.12.2019). Seit Beendigung des Bundesmodellprogramms, das sich dezidiert an Menschen in der Nacherwerbsphase, die ihr Erfahrungswissen für die Allgemeinheit nutzbar machen sollten, richtete, hat sich bei der Internetkompetenz von Menschen, die demnächst in den Ruhestand gehen werden, einiges getan - auch wenn sie nach wie vor "digital immigrants" bleiben. Deshalb richtet sich das open vhb Angebot sTMooC an Menschen, die sich auf die Nacherwerbsphase vorbereiten. Wie wichtig es ist, genau diese zu qualifizieren und als künftige sozial Engagierte zu gewinnen, um den Menschen zur Seite zu stehen, die lebensaltermäßig über 75 und 80 sind, werden durch einige Projektergebnisse nachgewiesen, die u.a. auch aufsuchende Bildungsarbeit betreiben. Menschen, die in ihrer Mobilität bereits eingeschränkt sind, zu befähigen, sich der Möglichkeiten des Internets zu bedienen und sie am Leben teilhaben zu lassen (von der Kommunikation mit den Angehörigen angefangen, über Liefer- und Bestellmöglichkeiten, Bankgeschäfte, Zugang zur Versorgung usw.), gehört zu den wesentlichen Aufgaben einer alternden Gesellschaft (vgl. Gebrande, J. / Pfrang, C. / Frericks, G.: Bildungsangebote für Menschen ab 50 Jahren zielgruppenspezifisch planen, Bielefeld 2019).

Schließlich hat der Zugang zum Internet und die Ausstattung der Zielgruppe am Übergang in die Nacherwerbsphase mit Geräten einen Standard erreicht, dass der Zugang zu MOOCs möglich ist. Damit wird die Option geschaffen, dass Menschen in ländlichen Gegenden, die davor zurückschrecken, sich wegen Präsenzveranstaltungen öfters "auf eine Reise" einlassen zu müssen (mit Übernachtung usw.) ebenso teilnehmen können. Umrahmt von einer Präsenzveranstaltung, in der auch noch bestehende Vorbehalte gegenüber einem virtuellen Format abgemildert werden könnten (z.B. durch wechselseitige Unterstützung oder Möglichkeiten der Vernetzung) könnte der Open vhb Kurs als Blended Format seine Wirkung noch steigern.

## **2.4 Bereits bestehende offene Lernangebote zum Thema**

Gibt es bereits bestehende frei verfügbare Lehr-/Lernangebote mit derselben Thematik? Falls ja, erläutern Sie bitte, wie sich der geplante Kurs von diesen unterscheidet bzw. worin der Mehrwert des OPEN vhb-Kurses liegt.

Angebote mit ähnlicher Thematik sind:

der efiMOOC und der Changemaker MOOC - Social Entrepreneurship

efiMOOC:

Die Landesarbeitsgemeinschaft EFI Bayern e.V. und Herbert Schmidt, Würzburg, haben den efiMOOC - Bürgerschaftliches Engagement bei Oncampus.de laufen. Er ist zugänglich als Creative Commons - Attribution 4.0 International (CC BY 4.0) Angebot und kostenlos.

Der Kurs ist in sechs Kapitel gegliedert (1. Bedeutung des bürgerschaftlichen Engagements für Kommunen und Zivilgesellschaft, 2. Das Erfahrungswissen erschließen und nutzen, 3. Was ist das Besondere am seniorTrainer?, 4. Wie wird man seniorTrainer?, 5. Der seniorTrainer und sein Engagement-Umfeld, 6. Beispiele aus der Praxis). Der Kurs arbeitet hauptsächlich mit Interviews.

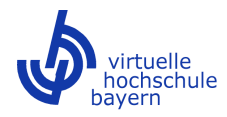

Der efiMOOC hat zum Ziel, allgemeinere Informationen zum Bürgerschaftlichen Engagement bereitzustellen und für die Weiterbildung Älterer zu seniorTrainerinnen und seniorTrainern zu werben.

Der Changemaker MOOC - Social Entrepreneurship

Der Changemaker MOOC ist ein Kurs zur Planung von sozial und ökologisch nachhaltigen Projekten. Teilnehmer lernen, gesellschaftliche Probleme unternehmerisch zu lösen. Er richtet sich an alle Altersgruppen und ist nicht speziell auf die Lernbedürfnisse der Älteren abgestimmt.

## **2.5 Mediendidaktisches Konzept**

Bitte erläutern Sie ausführlich, wie das mediendidaktische Konzept des Kurses an die besonderen Herausforderungen eines offenen Lehrangebots angepasst ist (keine individuelle fachliche Betreuung der Teilnehmenden, breitere Zielgruppe etc.). Gehen Sie hierbei insbesondere auf (interaktive) Videos/Screencasts (selbst produzierte Videos, externe Videos, Dauer der Videos etc.) und Online-Selbsttests (SC- und MC-Aufgaben, An- und Zuordnungsfragen, Lückentexte, Hotspots/Imagemaps, sonstige Quizformen etc.) ein. In der OPEN vhb-Plattform steht Ihnen ein Plugin der Software H5P (https://h5p.org/) zur Verfügung. Plattform und Kursformat sind speziell auf den Einsatz von H5P ausgelegt. Die Software bietet zahlreiche Möglichkeiten für eine interaktive und zeitgemäße Gestaltung von Lehr- /Lerninhalten.

In den sieben Modulen bieten sich verschiedene Herangehensweisen an, so dass insgesamt eine Abwechslung in der Vermittlung und Darstellung ersichtlich wird.

#### Arbeitsmittel:

Bei den Videos können folgende Einsatzoptionen benutzt werden: Klassisches kurzes Filmen einer Person, die etwas erklärt (mit oder ohne) Unterstützung durch PPT-Folien oder H5P; als Ergänzung bieten sich an kurze Interviews mit Personen, Erklärfilme (Legetechnik oder Alternativen) oder Vyond-Filme (Animationsprogramm), es kann auch auf externe Filme und Einhaltung der entsprechenden Urheber- und Verwertungsrechte verlinkt werden; kurze Filme können in H5P eingebettet werden.

In die Videos können z.B. Single- oder Multiple-Choice / Drag- and Drop-Aufgaben eingebaut werden, um ein aufmerksames Zuhören zu fördern bzw. um Punkte sammeln zu lassen.

H5P bietet viele Möglichkeiten der Verbindung von klassischen Präsentationsfolien mit MC, SC-Fragen, Drag and Drop Zuordnungen, Lückentexten und Dialog-Cards, usw. Nach einem Input wird stets mit einer kurzen Wissensüberprüfung reagiert. Am Ende eigener Rechercheaufgaben kann der Upload einer bearbeiteten Aufgabe vorgesehen werden, ohne die ein erfolgreicher Abschluss nicht möglich ist. Es bietet sich an, Musterlösungen zur Verfügung zu stellen.

Für die Tests werden nicht nur SC- oder MC-Fragen eingesetzt, sondern auch die unterschiedlichen Testformate, wie (z. B. Drag-and-Drop, Fill-in-the-Blanks, Hotspot/Imagemap etc. eingesetzt.

Zum Erfahrungsaustausch eignen sich Etherpad oder ein Forum. Um gemeinsames Wissen zu sichern, kann ein Wiki (ähnlich einem Lerntagebuch), oder ein Lexikon angelegt werden.

#### Zur Didaktik:

Jede Lektion besteht aus einem interaktiven Video mit per H5P eingebetteten Verständnisfragen. Ergänzt wird das Video durch ein Transskript. Die Dauer eines Videos liegt zwischen 3 und 5 Minuten. Für den Fall, dass die

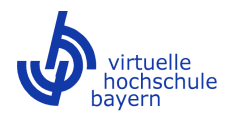

Durchdringung eines Themas in der Lektion es erfordert, wird es ein zweites, anders gestaltetes Video oder einen Animationsfilm geben.

Die Bearbeitung der Videos wird durch Badgets dokumentiert. Die Badgets fließen in die Bedingung für die Ausstellung eines Teilnahmezertifikats ein.

Je nach Thema das Moduls bzw. der Lektion kann eine Verlinkung mit ergänzenden Texten und Verweisen auf Veröffentlichungen geben, die ebenso durch Quizaufgaben überprüft werden können.

Zum Thema gehörende Fragen bzw. Diskussionen sind im Forum zu bearbeiten.

Ein Test gilt als erfolgreich abgeschlossen, wenn mindestens 75 % der möglichen Punkte erreicht wird. Die erreichte Punktzahl wird pro Teilnehmerin bzw. Teilnehmer dokumentiert und bei der Ausstellung des Teilnahmezertifikates (sofern erforderlich, siehe Anmerkung) berücksichtigt.

Die Motivation wird aufrechterhalten, indem für jede einzelne Lektion (und ihre Bestandteile) eine bestimmte Punktzahl erreichbar ist und die Bewertung jederzeit einsehbar ist. Das Gesamtergebnis setzt sich aus den Einzelergebnissen zusammen. Die Grenze für eine erfolgreiche Teilnahme ist während der Erstellung zu definieren, da u.U. auch gewissen Priorisierungen möglich sein können. Vereinzelt werden auch Bedingungen für ein Weitermachen gesetzt werden (Pflicht-Aufgaben).

## **2.6 Betreuung**

Bitte beachten Sie, dass Angebote im Bereich OPEN vhb unabhängig von Semesterzeiten angeboten werden. Eine individuelle fachliche Betreuung der Teilnehmenden wie bei klassischen vhb-Kursen ist grundsätzlich nicht vorgesehen. Der Kurs muss deshalb als Selbstlernumgebung gestaltet sein. Bitte erläutern Sie, wie die Teilnehmenden durch den Kursaufbau motiviert werden, den Kurs auch ohne individuelle Betreuung erfolgreich abzuschließen. Weiterhin ist ein moderiertes Forum einzurichten, in dem sich die Teilnehmenden untereinander austauschen können.

Der Aufbau des Kurses ist so gestaltet, dass die Selbstlernorganisation durch weiterführende Fragestellungen und entsprechende Links auf Literatur und andere Veröffentlichungen angeregt und gefördert wird.

Die Teilnehmenden werden in den Foren durch themenbezogene Fragestellungen angeregt, das vermittelte Wissen zu reflektieren und mit anderen Teilnehmenden zu diskutieren bzw. eigene Praxiserfahrungen zu teilen. Durch die Fragestellung soll eine Beschäftigung mit zusätzlichen Wissensinhalten angeregt werden.

Die Teilnehmenden können in den Foren eigene Threads anlegen, um damit Thesen oder Arbeitsergebnisse zur Diskussion zu stellen.

#### **2.7 Lern-/Qualifikationsziele**

Bitte beschreiben Sie ausführlich, welche Kenntnisse den Teilnehmenden im Kurs vermittelt werden sollen.

Der Kurs beinhaltet für die Teilnehmenden folgende Lern- und Qualifikatonsziele:

Lernziele:

\* grundlegendes Wissen in den o.g. Modulen, um als bürgerschaftlich Engagierte in den Kommunen vor dem Hintergrund ihres eigenen Erfahrungswissens tätig und wirksam zu werden

\* ein Bewusstsein erhalten für die Generativität, d.h. für neue Solidarität (im Verständnis des 7. Altenberichts), d.h. einer Kommune eigenes Potenzial zur Verfügung zu stellen und sich damit solidarisch zeigen

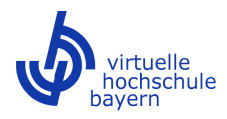

\* über eine sinnvolle Tätigkeit in der Kommune selbst aktiv und selbstwirksam zu bleiben und damit an Lebenszufriedenheit zu gewinnen

\* durch aktive Mitarbeit in den jeweiligen Lektionen und die Beantwortung von Verständisfragen (SC- bzw. MC-Fragen) weitere Kompetenzen entwickeln

\* sich als Vermittler qualifizieren, d.h. durch die eigenen Fähigkeiten und Kompetenzen anderen etwas weiterzugeben, was zu deren Lebensbewältigung beiträgt

Qualifikationsziele:

Das Teilnahmezertifikat bestätigt einen gesicherten Wissensstand und erleichtert die Teilnahme an lokalen bzw. regionalen Workshops, die durch Anlaufstellen organisiert, angeboten und durchgeführt werden.

#### **2.8 Ergänzende Bemerkungen**

Es besteht ein aktives Interesse daran, den vhb open Kurs z. B. mit der Seniorenakademie Bayern sowie der Landesarbeitsgemeinschaft EFI Bayern e.V. zu vernetzen, um deren Weiterbildungsangebote zu erweitern. Darüber hinaus besteht primäres Interesse bundesweit agierende Organisationen, die Senioren als Zielgruppe haben, als Multiplikatoren zu gewinnen. Im Fokus stehen hier z.: die BAGSO, das BBE, die bagfa (Bundesarbeitsgemeinschaft der Freiwilligenagenturen), das BMFSFJ u.ä.

Für die Hochschulen ist der open vhb Kurs insofern von Interesse, als angehende Sozialpädagog/innen sich als Professionelle mit Ehrenamtlichen in bestimmten Konstellationen arrangieren müssen bzw. Ehrenamtliche gewinnen und qualifizieren müssen (z.B. in Mehrgenerationenhäusern, Seniorenbüros, Freiwilligenagenturen usw.). Dieser vhb Kurs kann als Beispiel in Lehrveranstaltungen eingebunden werden, um einen Einblick zu geben, wie dies gelingen kann.

# **3. Angaben zur Projektentwicklung**

#### **3.1 Zeitplan**

Projektbeginn und -ende (Laufzeit mind. 6, max. 18 Monate), Arbeitspakete (Beschreibung und Dauer von - bis) und Meilensteine. Die folgenden beiden Meilensteine sind mit in den Zeitplan aufzunehmen:

- 4 Wochen nach Projektstart: Informationen für die Kurskachel (Kursübersicht) inkl. Bild liegen final vor.

- 2 Monate vor Projektende: Kursbeschreibung (Metadaten) inkl. Teaservideo liegt final vor.

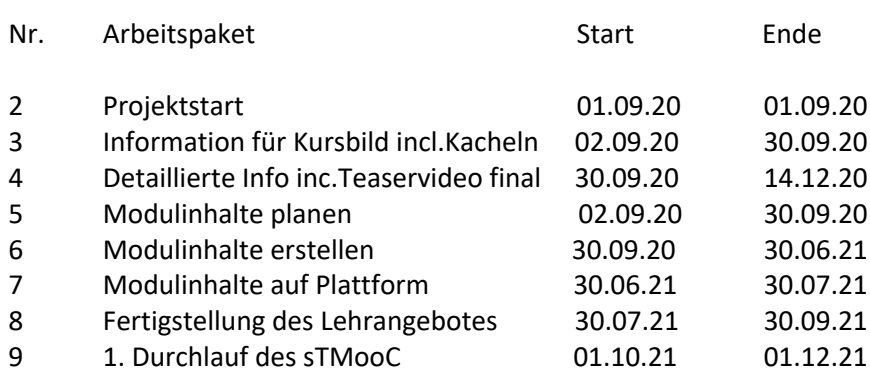

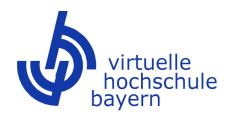

## **3.2 Finanzplanung**

Bitte verwenden Sie hierfür das Formular "Finanzplan".

Es gelten die Richtlinien zur finanziellen Förderung der Entwicklung von Online-Lehrangeboten.

## **3.3 Eigenanteil**

Bitte verwenden Sie hierfür das Formular "Eigenanteil".

# **4. Rechte und Pflichten/Datenschutzhinweise**

## **4.1 Erklärung zu den Rechten zur geförderten Lehrveranstaltung**

Falls die Projektleitung Veränderungen der Rechteübertragung für erforderlich hält, sind diese anzugeben und zu begründen.

Die Projektleitung ist jedenfalls Urheber des Sammelwerkes und räumt der Virtuellen Hochschule Bayern (vhb) das im Folgenden näher bezeichnete Recht ein, das erstellte Lehrangebot oder die geschützten Werke und Leistungen für sämtliche Zwecke der vhb zu nutzen oder nutzen zu lassen.

## Hierbei handelt es sich um

a) das räumlich und zeitlich unbeschränkte **ausschließliche** Recht der nichtkörperlichen Nutzung. Insbesondere handelt es sich um das räumlich und zeitlich unbeschränkte ausschließliche Recht, das Lehrangebot oder die geschützten Werke und Leistungen

- in der Originalversion oder in beliebiger Übersetzung über das Internet oder online in jeglicher Weise zugänglich zu machen und zu übermitteln, zu vervielfältigen, zu verbreiten oder öffentlich wiederzugeben;
- über Links anderen Anbietenden von elektronischen Abrufdiensten zur Verfügung zu stellen;
- auf jegliche technische Weise zu senden oder Dritten in nichtkörperlicher Form zugänglich zu machen;
- Zusammenfassungen (Abstracts) des Werkes zu erstellen, zugänglich zu machen, zu übermitteln, zu vervielfältigen, zu verbreiten oder öffentlich wiederzugeben.

b) das räumlich und zeitlich unbeschränkte **einfache** Recht der körperlichen elektronischen Nutzung. Insbesondere handelt es sich um das räumlich und zeitlich unbeschränkte Recht, das Lehrangebot oder die geschützten Werke und Leistungen

- zu digitalisieren, maschinenlesbar zu erfassen und elektronisch zu speichern auf einem Datenträger (z. B. CD-ROM, DVD, Magnetband) oder auf einem sonstigen elektronischen Speicher;
- für alle körperlichen elektronischen Ausgaben (z. B. CD-ROM, DVD, Magnetband, Fotokopie, Mikrokopie) für alle Auflagen ohne Stückzahlbegrenzung zu vervielfältigen, zu verbreiten, zu vermieten, zu verleihen oder öffentlich wiederzugeben;
- Zusammenfassungen (Abstracts) des Werkes zu erstellen, zugänglich zu machen, zu übermitteln, zu vervielfältigen, zu verbreiten oder öffentlich wiederzugeben;
- auf beliebige Weise öffentlich wiederzugeben, insbesondere auf jegliche technische Weise zu senden oder Dritten zugänglich zu machen;
- auf die vorgenannten Weisen mit anderen Werken, Werkteilen oder Leistungen zu verbinden, soweit dies der Projektleiterin/dem Projektleiter nach Treu und Glauben zuzumuten ist, und solche Bearbeitungen zu vervielfältigen, zu verbreiten oder öffentlich wiederzugeben, insbesondere Dritten zugänglich zu machen und zu übermitteln.

Die vhb hat das Recht, die vorgenannten Rechte Dritten einzuräumen, die mit der vhb oder an deren Stelle im In- oder Ausland den Lehrbetrieb der vhb betreiben oder auf andere Weise mit der vhb oder deren

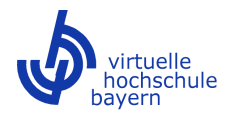

Rechtsnachfolger oder angeschlossenen Institutionen zum Erreichen der Ziele gemäß §§ 2 und 3 der Verordnung über die vhb zusammenarbeiten.

Die vhb erhält die gesamte Lehrveranstaltung und kann auch anderssprachige Versionen in Auftrag geben. Notwendige Aktualisierungen kann die vhb veranlassen.

Die Rechte gemäß §§ 41, 42 UrhG werden durch die Übertragung der Rechte nicht eingeschränkt. Im Übrigen bleibt das Urheberrecht der Projektleitung und der am Projekt Beteiligten von diesen Regelungen unberührt.

Die Projektleitung weist Werke oder Werkteile aus, deren Nutzung im Rahmen von § 60a UrhG erfolgt.

## **4.2 Pflichten der vhb**

Die Entwicklung der Online-Lehrveranstaltung wird durch die vhb begleitet. Das vhb-Projektmanagement nimmt an den Projekttreffen teil. Bei Bedarf kann die vhb Gutachter in die Entwicklung einbeziehen.

Die Mittel für die Entwicklung der Lehrangebote werden entsprechend der Richtlinien zur finanziellen Förderung von Online-Lehrangeboten zur Verfügung gestellt.

Richtlinien zur finanziellen Förderung der Entwicklung von Online-Lehrangeboten

## **4.3 Datenschutzhinweise/Datenverarbeitungsinformationen**

Die Verarbeitung von Daten erfolgt im Rahmen der gesetzlichen Aufgaben der vhb (Art. 6 Abs. 1 lit. e DSGVO i.V.m. Art. 4 Abs. 1 BayDSG i.V.m. § 2 Verordnung über die Virtuelle Hochschule Bayern) und im Rahmen der Vertragserfüllung (Art. 6 Abs. 1 lit. b DSGVO).

Mögliche interne Empfänger sind die Gremien und die Geschäftsstelle der vhb sowie extern das Bayerische Staatsministerium für Wissenschaft und Kunst (BayStmWK) und andere am Lehrangebot beteiligte Personen/Einrichtungen.

Wenn Sie Fragen zum Datenschutz haben, beantworten wir Ihnen diese gerne auch unter datenschutz@vhb.org.

Ergänzende Datenschutzinformationen können Sie in unserer Geschäftsstelle einsehen oder unter https://www.vhb.org/datenschutz/ abrufen.

## **5. Unterschriften**

Mit meiner Unterschrift bestätige ich, dass ich die Datenschutzhinweise/Datenverarbeitungsinformationen, die Förderkriterien sowie die finanziellen Richtlinien der vhb zur Kenntnis genommen habe und dass die verantwortlichen Ansprechpartner/innen diese in Kopie erhalten haben.

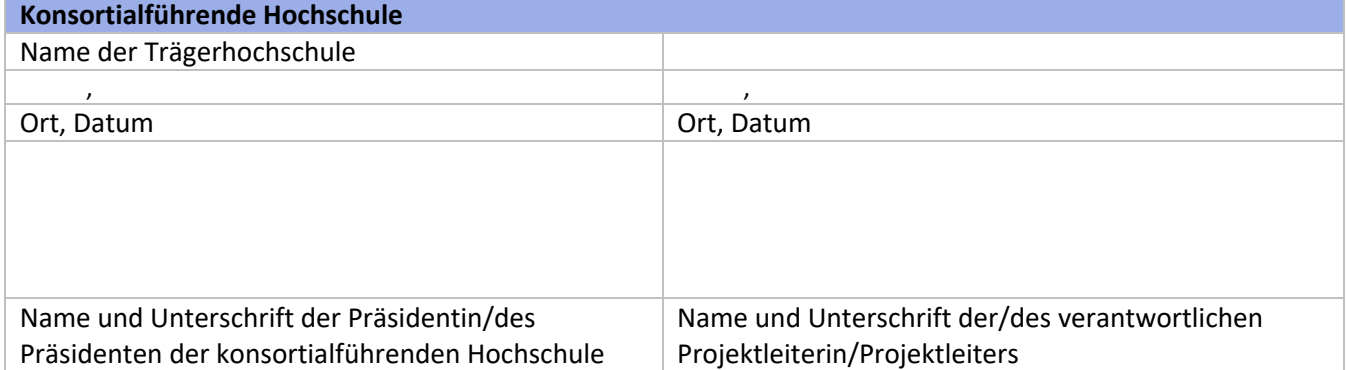

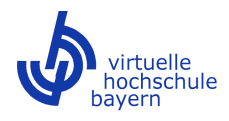

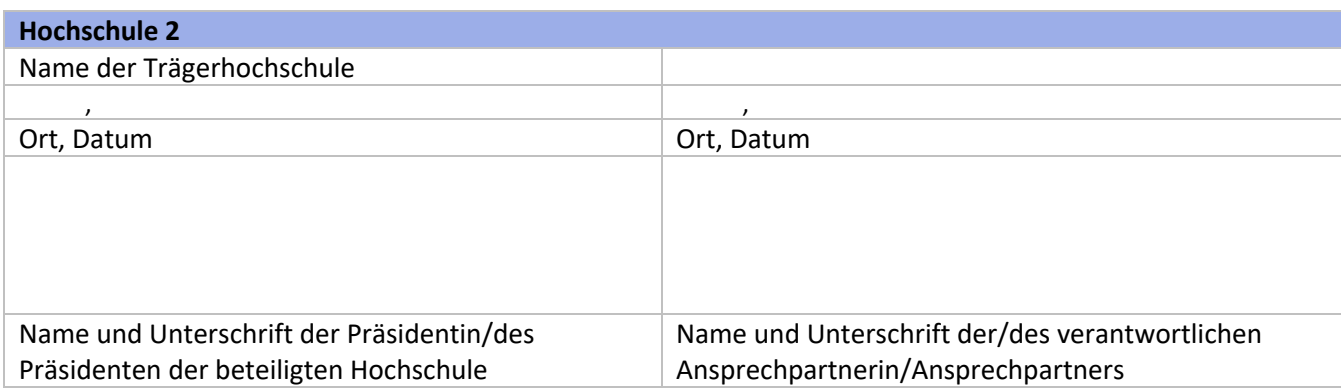

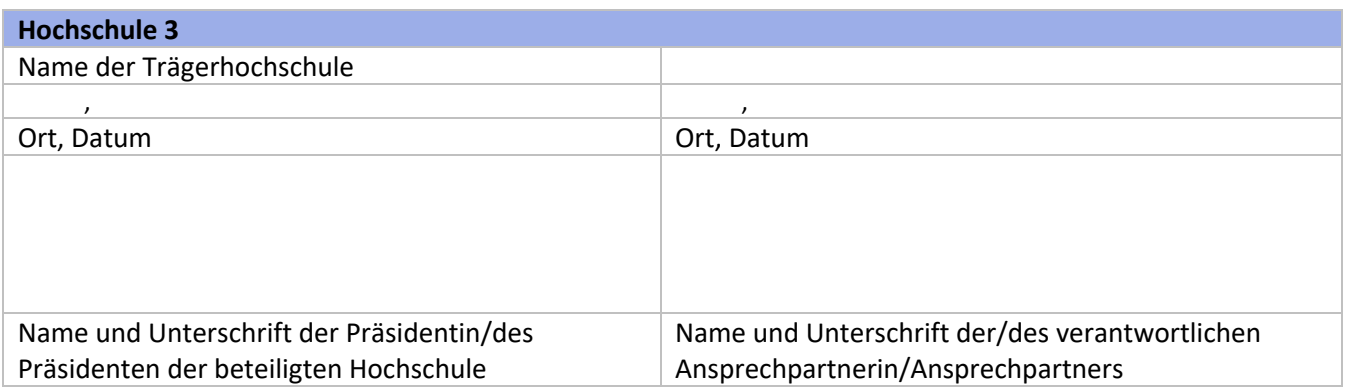

(Erfassen Sie ggf. weitere Partnerhochschulen. Kopieren Sie hierfür die obigen Eingabefelder zu Hochschule 3. Fügen Sie die Felder unterhalb des Blocks zu Hochschule 3 ein und passen Sie die Angaben an.)

Bitte schicken Sie alle erforderlichen Dokumente **vollständig ausgefüllt und unterschrieben** bis **30.04.2020** an die Geschäftsstelle der vhb (Druckexemplar **und** elektronische Dokumente in Word und Excel):

> Virtuelle Hochschule Bayern Luitpoldstraße 5 96052 Bamberg

ausschreibung@vhb.org

- $\mathbf{\nabla}$  unterschriebener Förderantrag
- $\overline{\mathbf{y}}$  Formular "Finanzplan"
- $\overline{\mathbf{y}}$  Formular "Eigenanteil"

Zur Wahrung der Frist kann vorab ein Scan der unterschriebenen Dokumente eingereicht werden. Die Unterschrifteneinreichung der beteiligten Konsortialhochschulen kann in getrennten Dokumenten erfolgen.